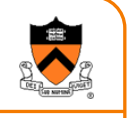

## **Optimizing Malloc and Free**

Prof. David August

COS 217

Reading: Section 8.7 in K&R book http://gee.cs.oswego.edu/dl/html/malloc.html

## **Goals of This Lecture**

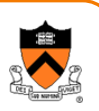

#### • Brief review of K&R implementation

- $\circ$  Circular linked list of free chunks, with pointer and size in header
	- Malloc: first-fit algorithm, with splitting
	- Free: coalescing with adjacent chunks, if they are free
- o Limitations
	- Fragmentation of memory due to first-fit strategy
	- Linear time to scan the list during **malloc** and **free**

#### • Optimizations related to assignment #4

- $\circ$  Placement choice, splitting, and coalescing
- o Faster free
	- Size information in both header and footer
	- Next and previous free-list pointers in header and footer
- $\circ~$  Faster malloc
	- Separate free list for free chunks of different sizes
	- One bin per chunk size, or one bin for a range of sizes

# **Free Chunk: Pointer, Size, Data**

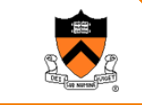

1

3

#### • Free chunk in memory

- $\circ$  Pointer to the next chunk
- $\circ$  Size of the chunk
- ∘ User data

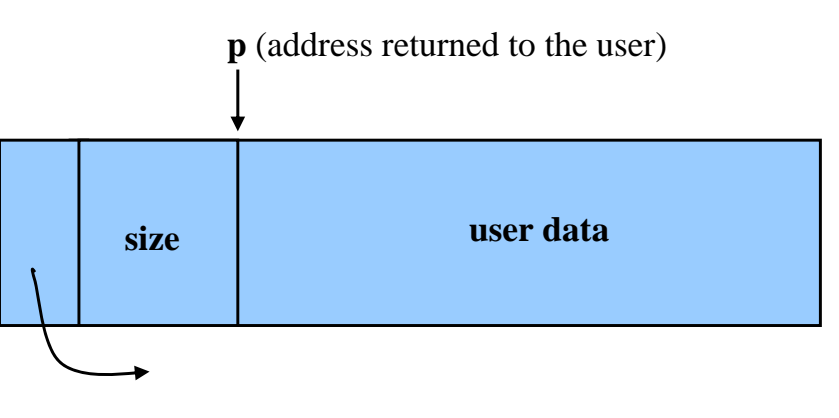

header

## **Free List: Circular Linked List**

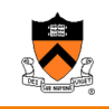

2

- Free chunks, linked together
	- ∘ Example: circular linked list
- Keep list in order of increasing addresses
	- $\circ$  Makes it easier to coalesce adjacent free chunks

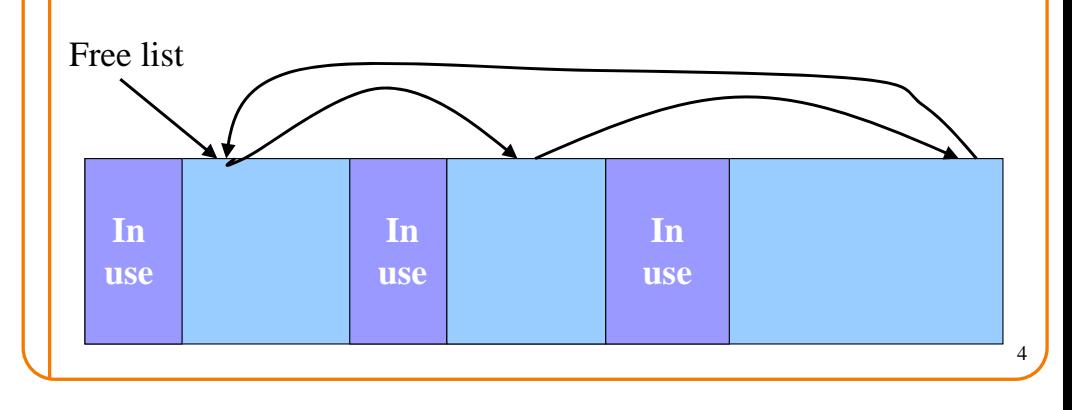

## **Malloc: First-Fit Algorithm**

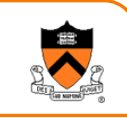

- Start at the beginning of the list
- Sequence through the list
	- $\circ$  Keep a pointer to the previous element
- Stop when reaching first chunk that is big enough
	- $\circ$  Patch up the list
	- $\circ$  Return a chunk to the user

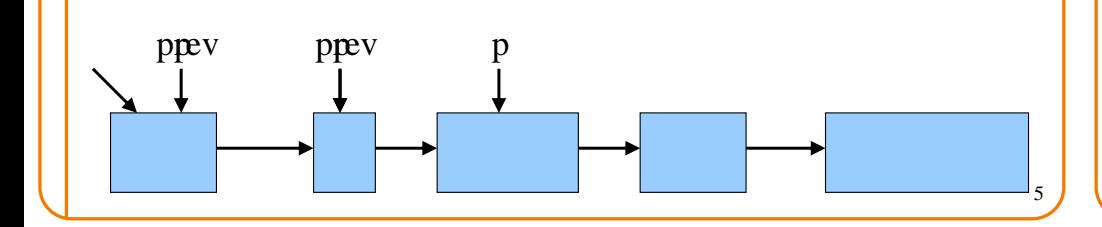

## **Malloc: Second Case: Big Chunk**

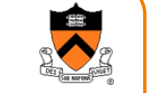

- Suppose the chunk is bigger than requested
	- $\circ$  Divide the free chunk into two chunks
	- $\circ$  Keep first (now smaller) chunk in the free list
	- $\circ$  Allocate the second chunk to the user

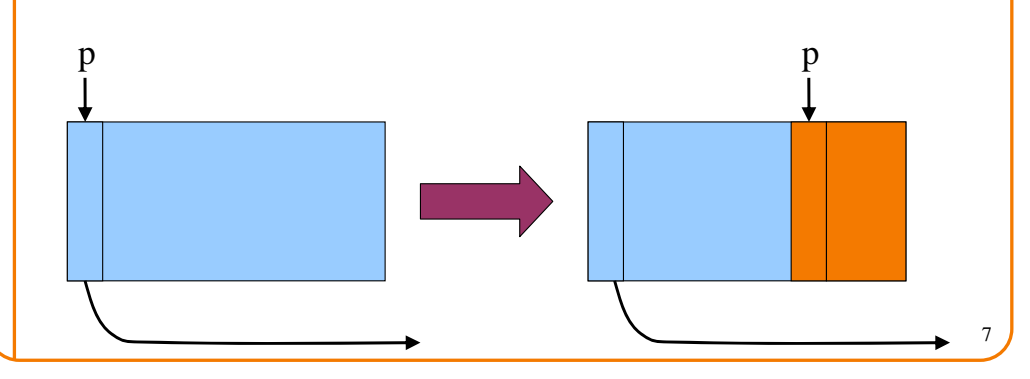

## **Malloc: First Case, A Perfect Fit**

#### • Suppose the first fit is a perfect fit

- $\circ$  Remove the chunk from the list
- $\circ$  Link the previous free chunk with the next free chunk
- $\circ$  Return the current to the user (skipping header)

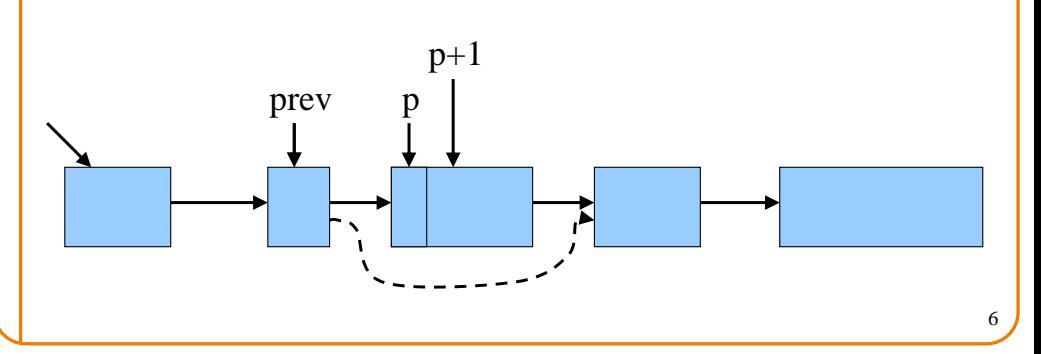

#### **Free**

- User passes a pointer to the memory chunk o **void free(void \*ap);**
- Free function inserts chunk into the list
	- $\circ$  Identify the start of entry
	- $\circ$  Find the location in the free list
	- $\circ$  Add to the list, coalescing entries, if needed

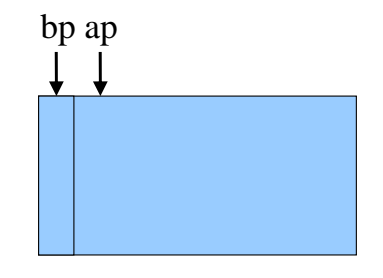

8

# **Free: Finding Location to Insert**

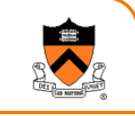

- Start at the beginning
- Sequence through the list
- Stop at last entry before the to-be-freed element

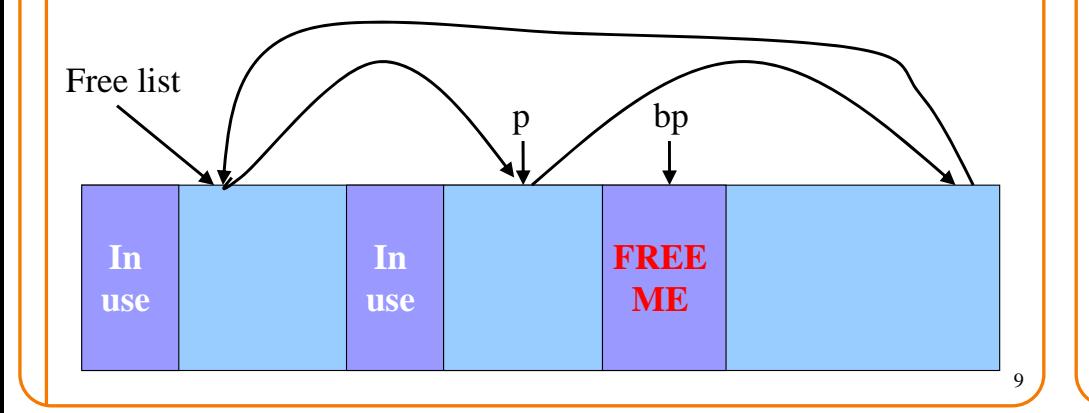

# **Free: Inserting Into Free List**

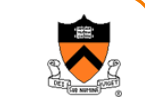

- New element to add to free list
- Insert in between previous and next entries
- But, there may be opportunities to coalesce

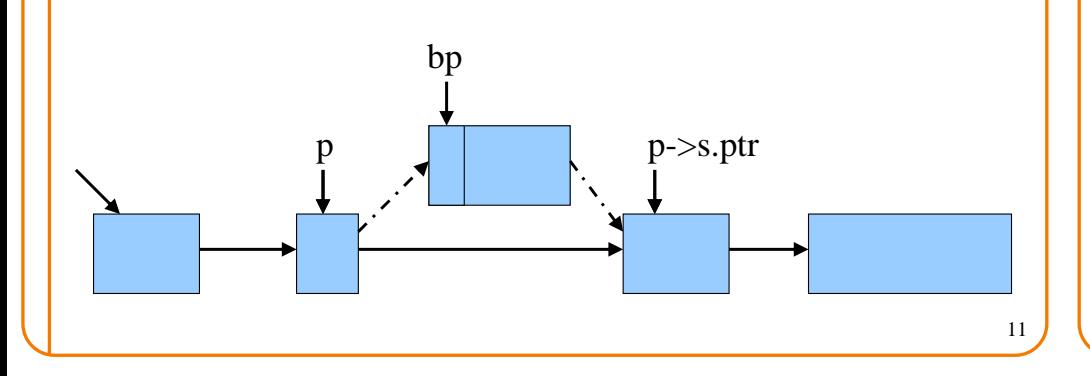

## **Free: Handling Corner Cases**

#### • Check for wrap-around in memory

- $\circ$  To-be-freed chunk is before first entry in the free list, or
- $\circ$  To-be-freed chunk is after the last entry in the free list

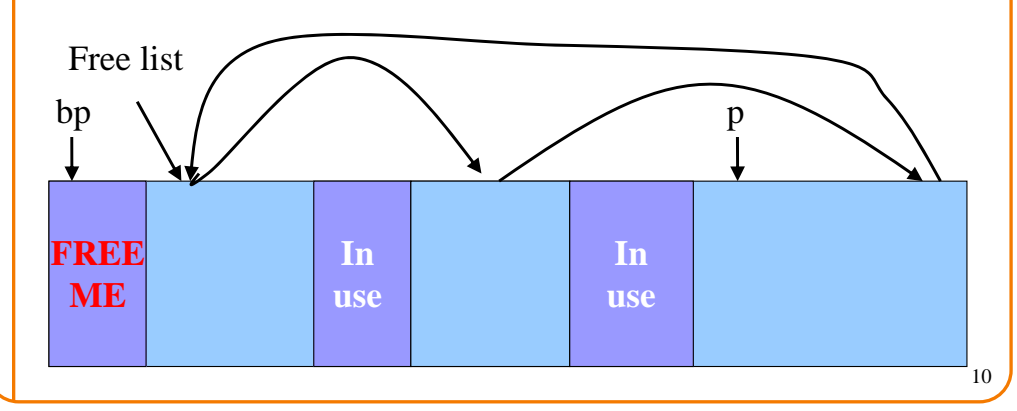

## **Coalescing With Neighbors**

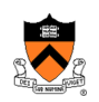

- Scanning the list finds the location for inserting
	- o Pointer to to-be-freed element: **bp**
	- o Pointer to previous element in free list: **<sup>p</sup>**
- Coalescing into larger free chunks
	- $\circ$  Check if contiguous to upper and lower neighbors

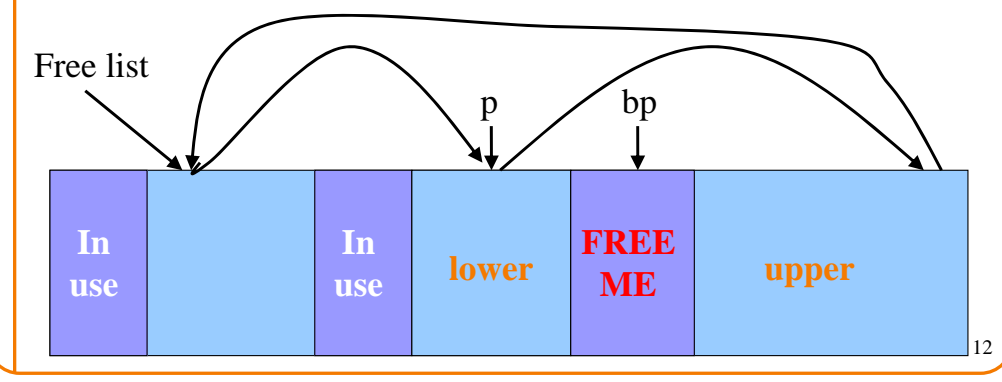

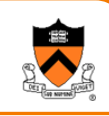

## **Coalesce With Upper Neighbor**

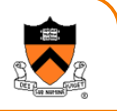

- Check if next part of memory is in the free list
- If so, make into one bigger chunk
- Else, simply point to the next free element

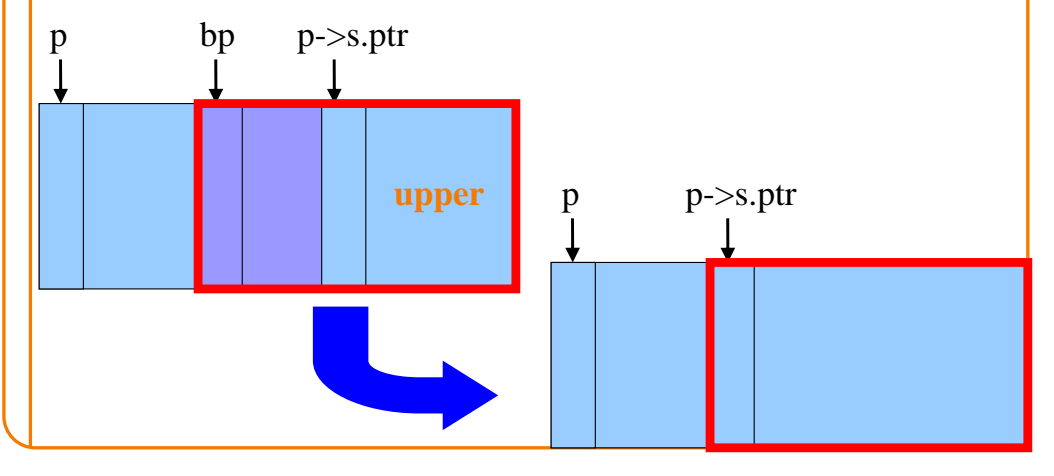

## **K&R Malloc and Free**

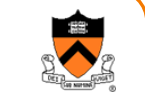

15

- Advantages
	- $\,\circ\,$  Simplicity of the code
- Optimizations
	- $\circ~$  Roving free-list pointer is left at the last place a chunk was allocated
	- $\circ$  Splitting large free chunks to avoid wasting space
	- $\circ~$  Coalescing contiguous free chunks to reduce fragmentation
- Limitations
	- $\circ$  Inefficient use of memory: fragmentation
		- Best-fit policy can leave lots of "holes" of free chunks in memory
	- $\circ\,$  Long execution times: linear-time overhead
		- Malloc scans the free list to find a big-enough chunk
		- Free scans the free list to find where to insert a chunk

## **Coalesce With Lower Neighbor**

- Check if previous part of memory is in the free list
- If so, make into one bigger chunk

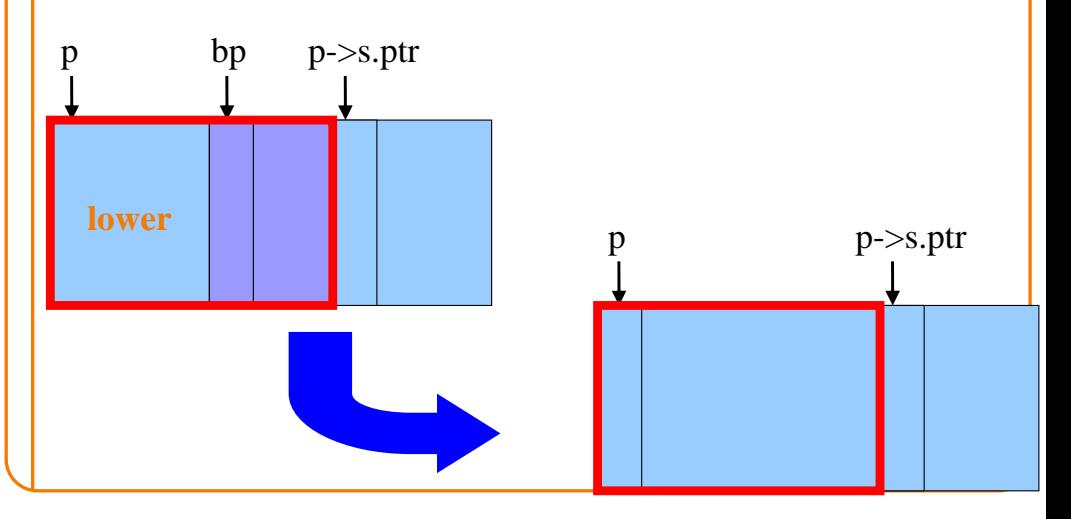

## **Improvements: Placement**

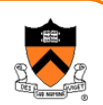

- Placement: reducing fragmentation
	- o Deciding which free chunk to use to satisfy a **malloc()** request
	- ∘ K&R uses "first fit" (really, "next fit")
		- Example: **malloc(8)** would choose the 20-byte chunk
	- o *Alternative*: "best fit" or "good fit" to avoid wasting space
		- Example: **malloc(8)** would choose the 8-byte chunk

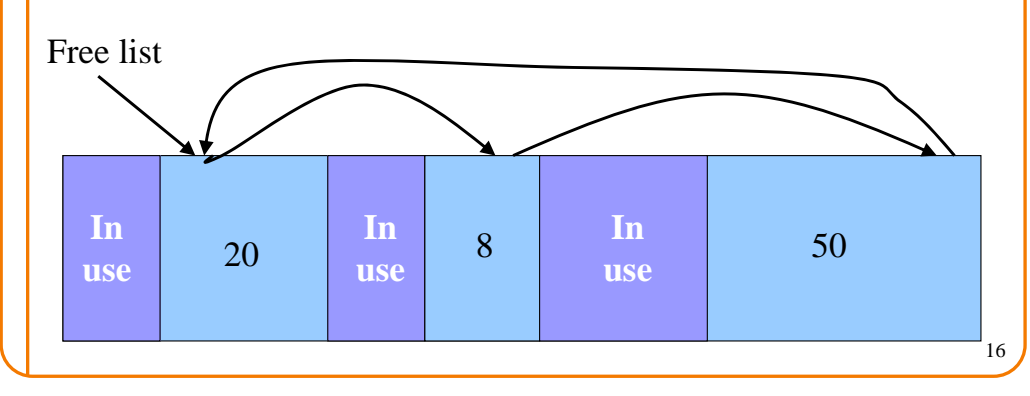

### **Improvements: Splitting**

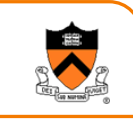

- Splitting: avoiding wasted memory
	- $\circ~$  Subdividing a large free chunk, and giving part to the user
	- o K&R **malloc()** does splitting whenever the free chunk is too big – Example: **malloc(14)** splits the 20-byte chunk
	- o *Alternative*: selective splitting, only when the savings is big enough
		- Example: **malloc(14)** allocates the entire 20-byte chunk

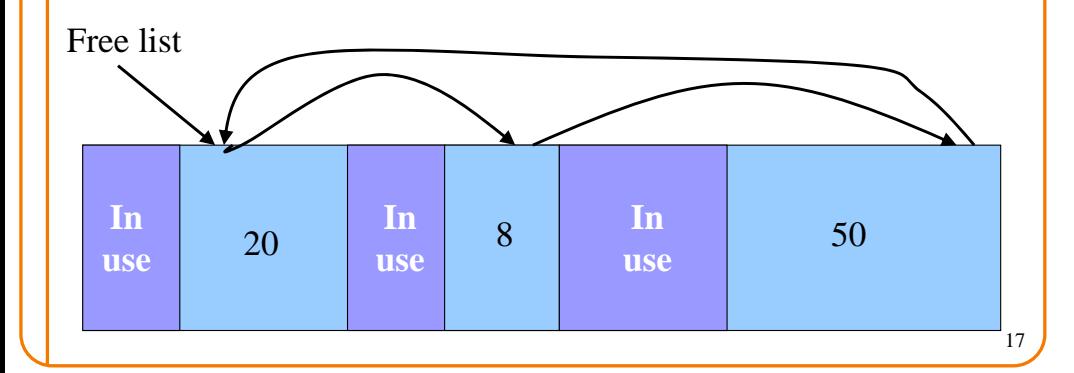

## **Improvements: Faster Free**

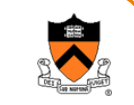

19

foo t

hea d

- Performance problems with K&R **free()**
	- $\circ$  Scanning the free list to know where to insert
	- $\circ$  Keeping track of the "previous" node to do the insertion
- Doubly-linked, non-circular list
	- o Header
		- $-$  Size of the chunk (in  $#$  of units)
		- Flag indicating whether the chunk is free or in use
		- If free, a pointer to the next free chunk
	- ∘ Footer in all chunks
		- $-$  Size of the chunk (in  $#$  of units)
		- If free, a pointer to the previous free chunk

## **Improvements: Coalescing**

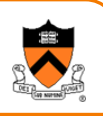

#### • Coalescing: reducing fragmentation

- $\circ~$  Combining contiguous free chunks into a larger free chunk
- o K&R does coalescing in **free()** whenever possible
	- Example: combine free chunk with lower and upper neighbors
- o *Alternative*: deferred coalescing, done only intermittently
	- Example: wait, and coalesce many entries at a time later

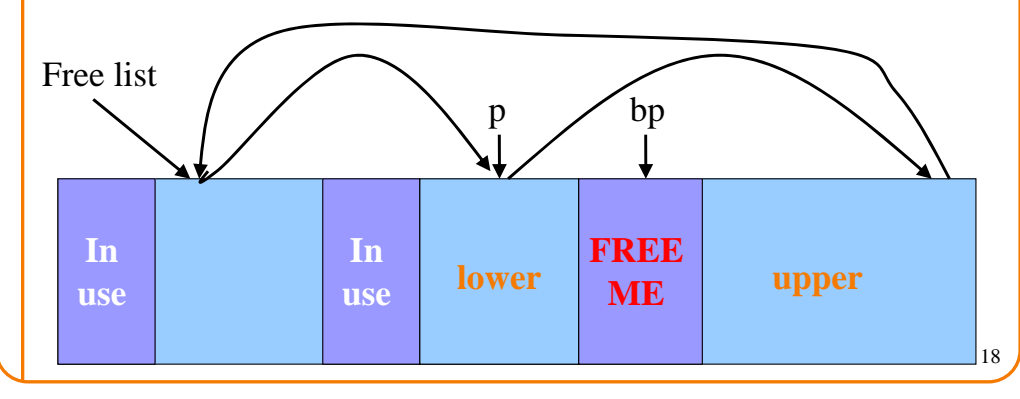

# **Size: Finding Next Chunk**

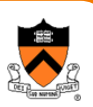

- Go quickly to next chunk in memory
	- $\circ$  Start with the user's data portion of the chunk
	- $\circ$  Go backwards to the head of the chunk
		- Easy, since you know the size of the header
	- $\circ$  Go forward to the head of the next chunk
		- Easy, since you know the size of the current chunk

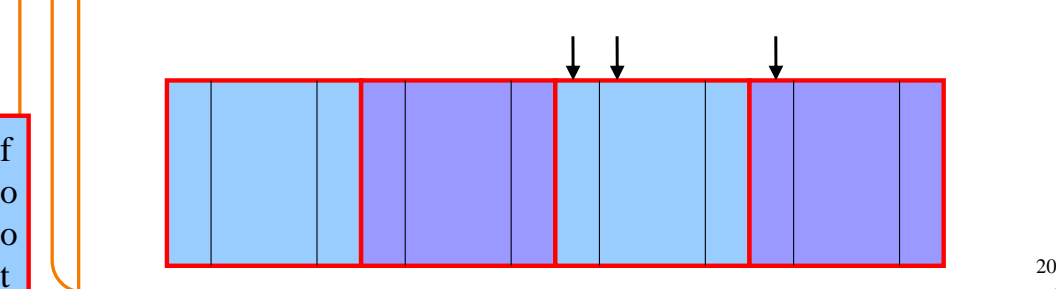

## **Size: Finding Previous Chunk**

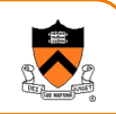

- Go quickly to previous chunk in memory
	- $\circ$  Start with the user's data portion of the chunk
	- $\circ$  Go backwards to the head of the chunk
		- Easy, since you know the size of the header
	- $\circ$  Go backwards to the footer of the previous chunk
		- Easy, since you know the size of the footer
	- $\circ$  Go backwards to the header of the previous chunk
		- Easy, since you know the chunk size from the footer

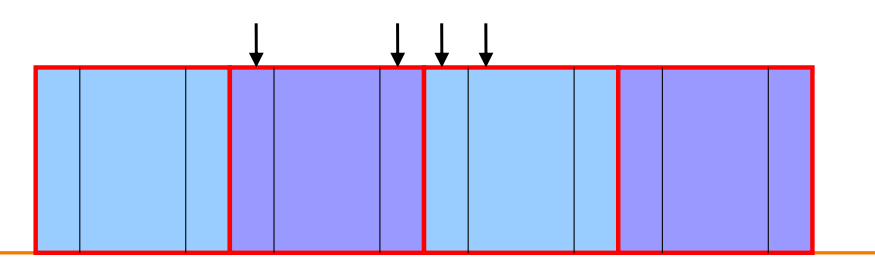

## **Pointers: Previous Free Chunk**

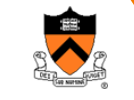

21

23

- Go quickly to previous free chunk in memory
	- $\circ$  Start with the user's data portion of the chunk
	- $\circ$  Go backwards to the head of the chunk
		- Easy, since you know the size of the header
	- $\circ$  Go forwards to the footer of the chunk
		- Easy, since you know the chunk size from the header
	- $\circ$  Go backwards to the previous free chunk
		- Easy, since you have the previous free pointer

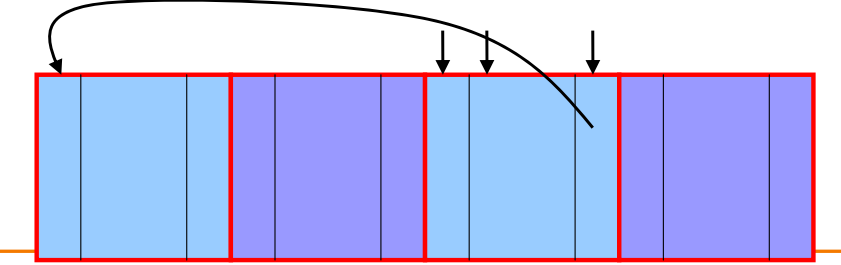

## **Pointers: Next Free Chunk**

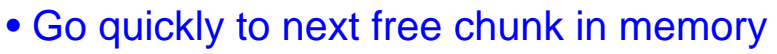

- $\circ$  Start with the user's data portion of the chunk
- $\circ$  Go backwards to the head of the chunk
	- Easy, since you know the size of the header
- $\circ$  Go forwards to the next free chunk
	- Easy, since you have the next free pointer

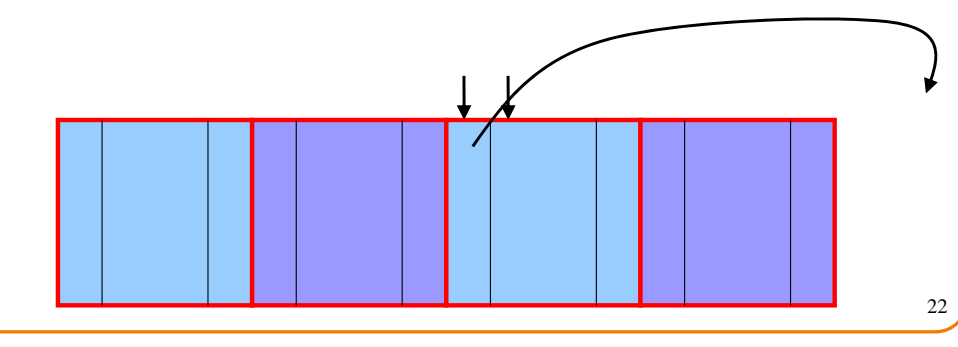

#### **Efficient Free**

#### • Before: K&R

- $\circ$  Scan the free list till you find the place to insert
	- Needed to see if you can coalesce adjacent chunks
- $\circ$  Expensive for loop with several pointer comparisons
- After: with header/footer and doubly-linked list
	- $\circ$  Coalescing with the previous chunk in memory
		- Check if previous chunk in memory is also free
		- If so, coalesce
	- $\circ$  Coalescing with the next chunk in memory the same way
	- $\circ$  Add the new, larger chunk to the front of the linked list

## **But Malloc is Still Slow…**

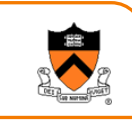

- Still need to scan the free list  $\circ$  To find the first, or best, chunk that fits
- Root of the problem
	- $\circ$  Free chunks have a wide range of sizes

#### • Solution: binning

- $\circ$  Separate free lists by chunk size
- $\circ$  Implemented as an array of free-list pointers

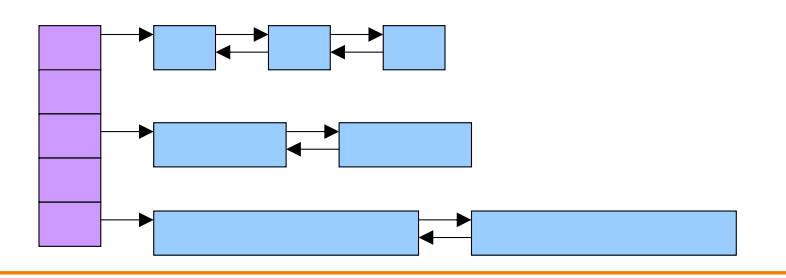

## **Binning Strategies: Range**

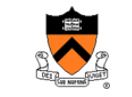

25

- Have a bin cover a range of sizes, up to a limit
	- ∘ Advantages: fewer bins
	- $\circ$  Disadvantages: need to search for a big enough chunk

#### • Except for a final bin for all larger free chunks

- $\circ$  For allocating larger amounts of memory
- $\circ$  For splitting to create smaller chunks, when needed

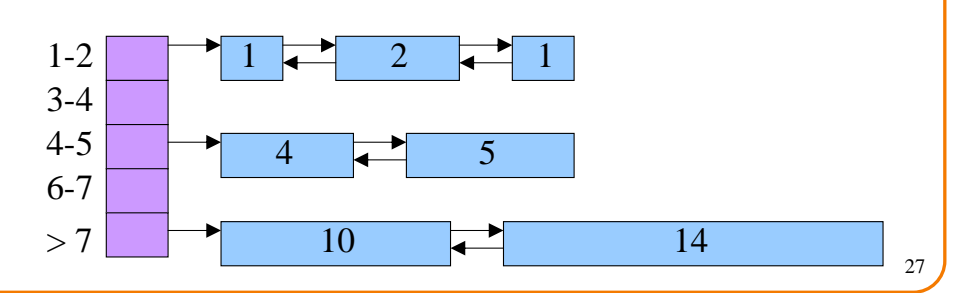

## **Binning Strategies: Exact Fit**

- Have a bin for each chunk size, up to a limit
	- $\circ$  Advantages: no search for requests up to that size
	- $\circ$  Disadvantages: many bins, each storing a pointer
- Except for a final bin for all larger free chunks
	- $\circ$  For allocating larger amounts of memory
	- $\circ$  For splitting to create smaller chunks, when needed

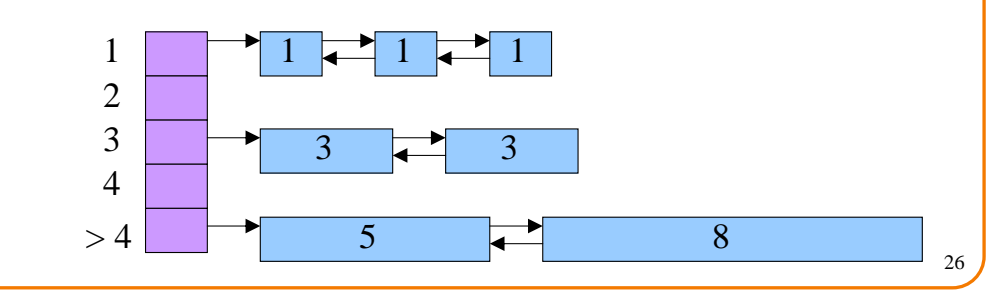

# **Stupid Programmer Tricks**

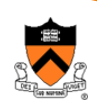

• Reducing small allocs, especially strings

**typedef struct Entry { struct Entry \*e\_next; int e\_count; char e\_string[1]; } Entry;**

### **Stupid Programmer Tricks**

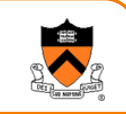

• Inside the malloc library

```
if (size < 32)
```

```
size = 32;
```

```
else if (size > 2048)
```

```
size = 4096 * ((size+4095)/4096);
```

```
else if (size & (size-1)) {
```

```
find next larger power-of-two
```

```
}
```
## **Stupid Programmer Tricks**

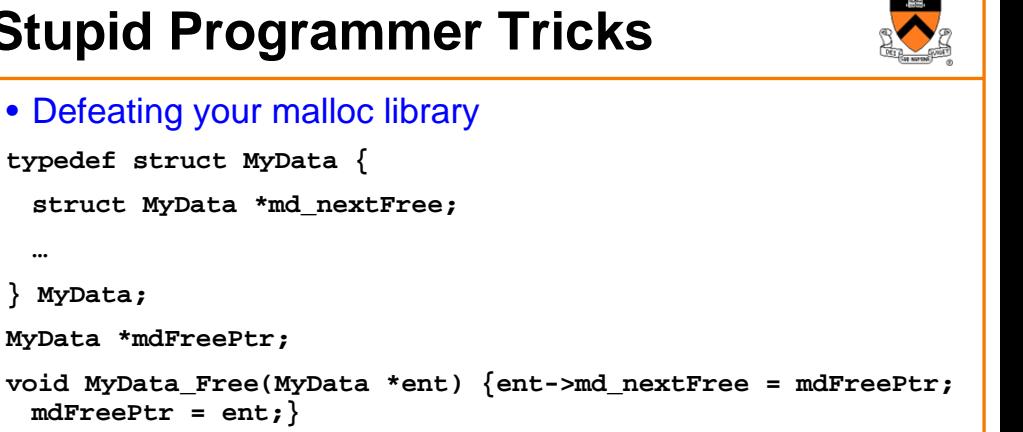

**MyData \*MyData\_Alloc(void) {**

**if (mdFreePtr != NULL)**

**typedef struct MyData {**

**MyData \*mdFreePtr;**

**mdFreePtr = ent;}**

**manipulate list, return first item**

**else**

**}**

**} MyData;**

**allocate array of items, add all to free list**

29

## **Suggestions for Assignment #4**

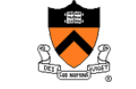

- Debugging memory management code is hard
	- $\circ\,$  A bug in your code might stomp on the headers or footers
	- $\circ\;\dots$  making it very hard to understand where you are in memory
- Suggestion: debug carefully as you go along
	- $\circ~$  Write little bits of code at a time, and test as you go
	- $\circ\,$  Use assertion checks very liberally to catch mistakes early
	- $\circ\,$  Use functions to apply higher-level checks on your list
		- E.g,. all free-list elements are marked as free
		- E.g., each chunk pointer is within the heap range
		- E.g., the chunk size in header and footer are the same
- Suggestion: working in pairs
	- $\circ$  Think (and discuss) how to collaborate together
- Suggestion: draw lots and lots of pictures

### **Conclusions**

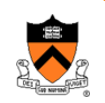

30

- K&R **malloc** and **free** have limitations
	- $\circ$  Fragmentation of the free space
		- Due to the first-first strategy
	- $\circ$  Linear time for malloc and free
		- Due to the need to scan the free list
- Optimizations
	- o Faster **free**
		- Headers and footers
		- Size information and doubly-linked free list
	- o Faster **malloc**
		- Multiple free lists, one per size (or range of sizes)